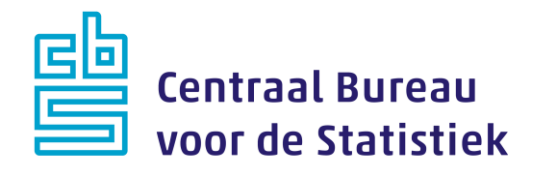

## **Grenzeloos Studeren (Learning Mobility) 2023**

**Jeanne Heil Madelon Cremers**

Versie: 1.0 Datum: 5-12-2022

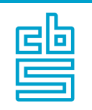

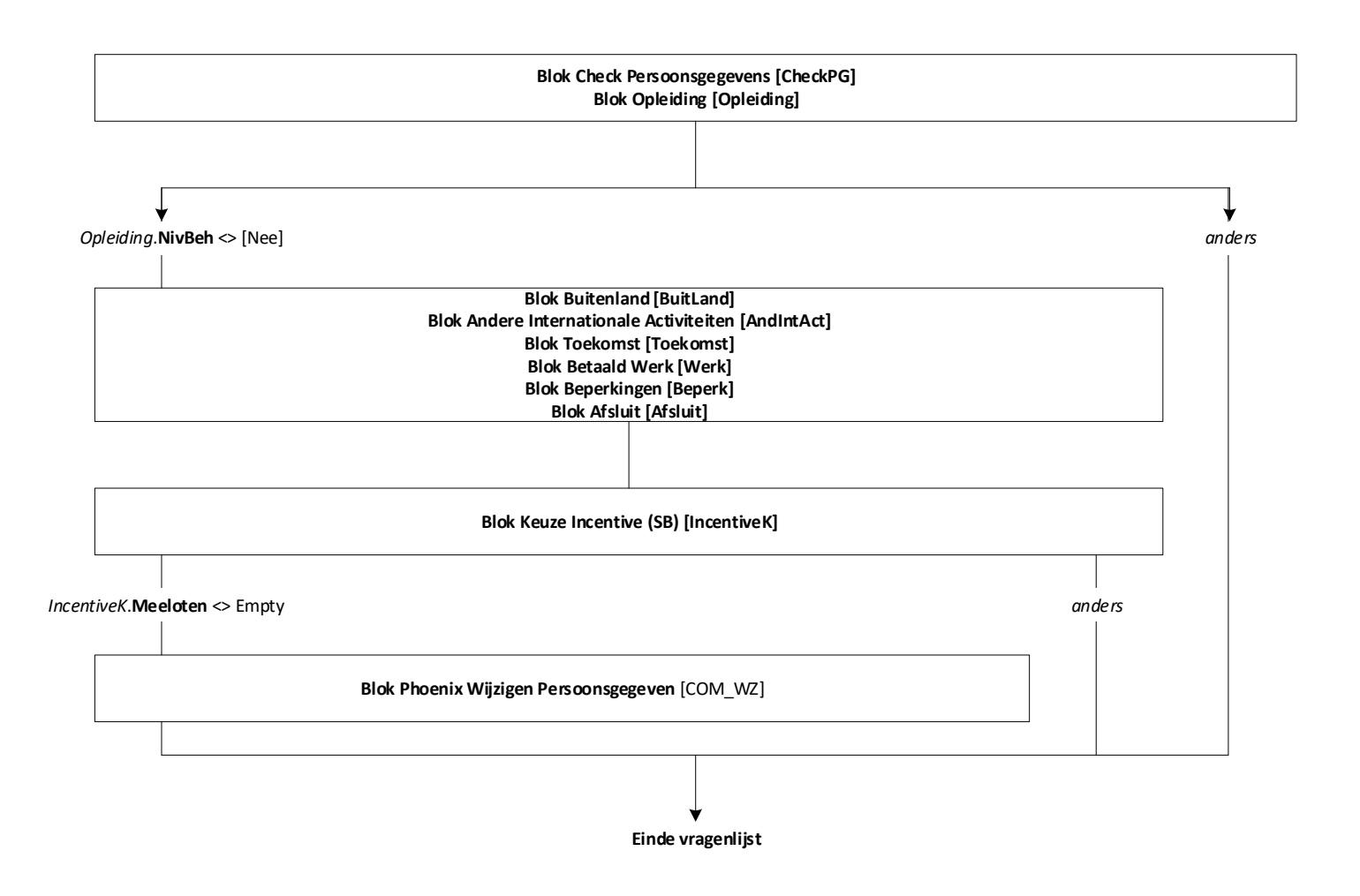

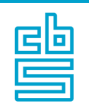

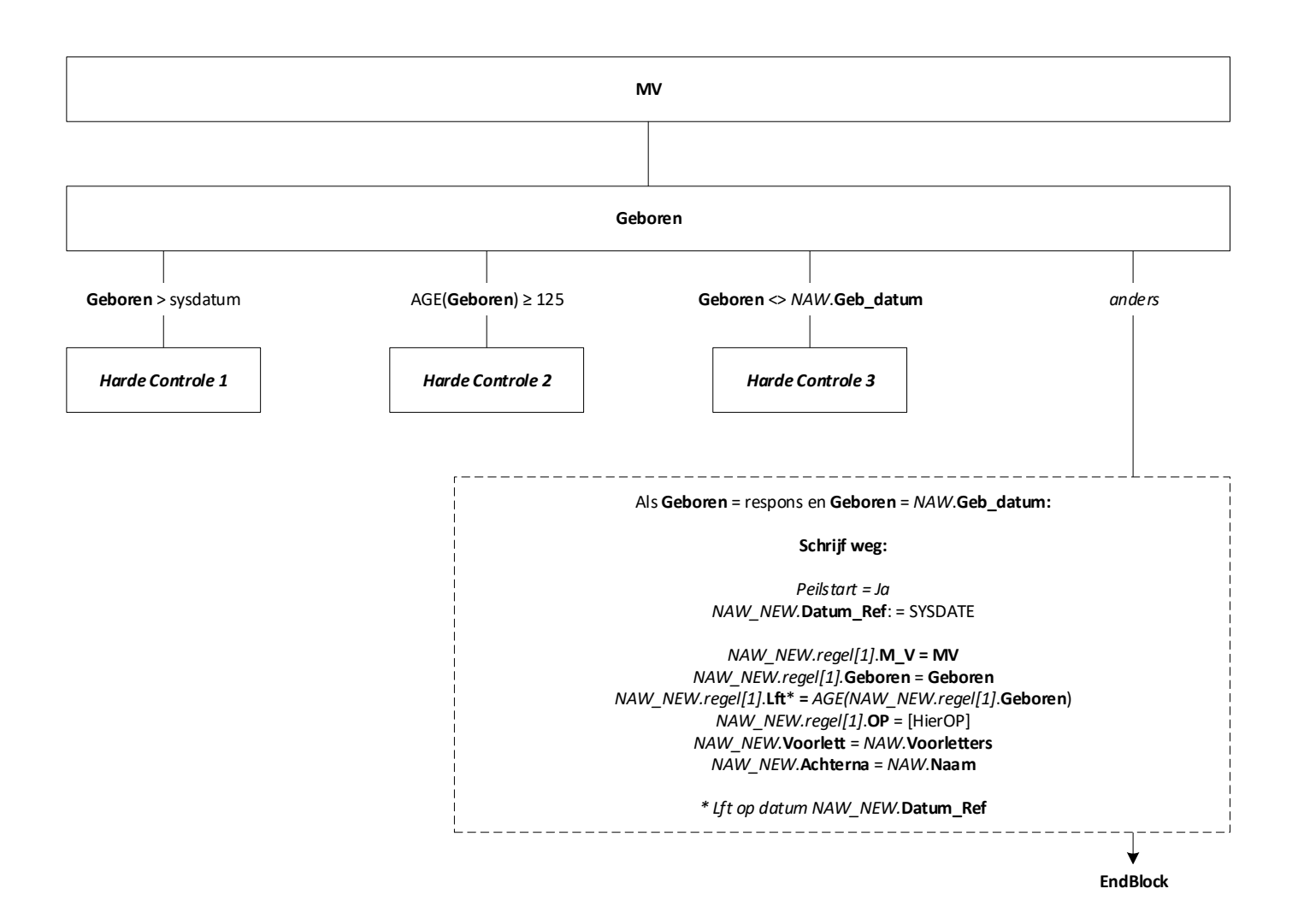

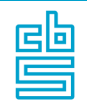

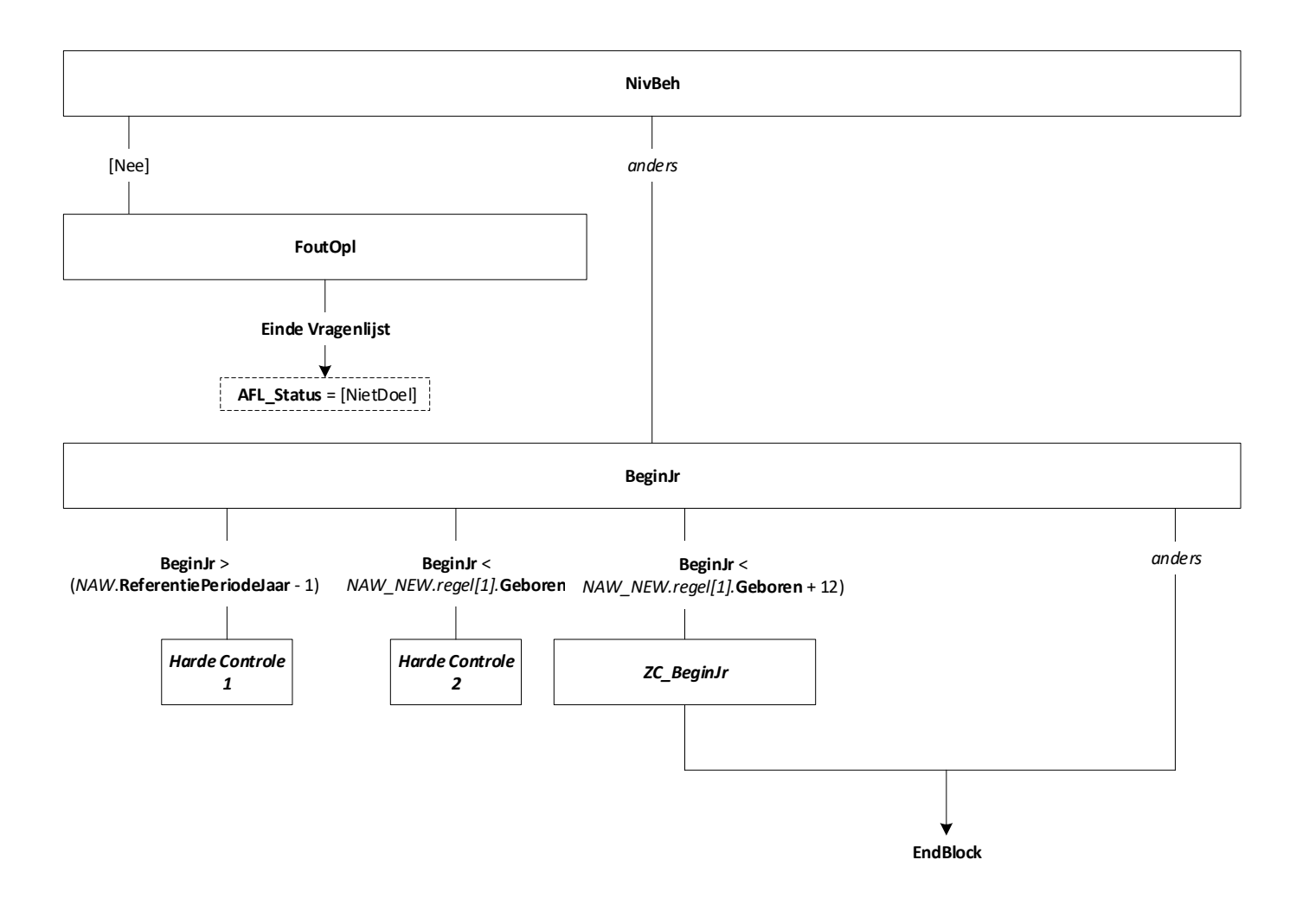

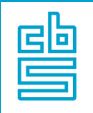

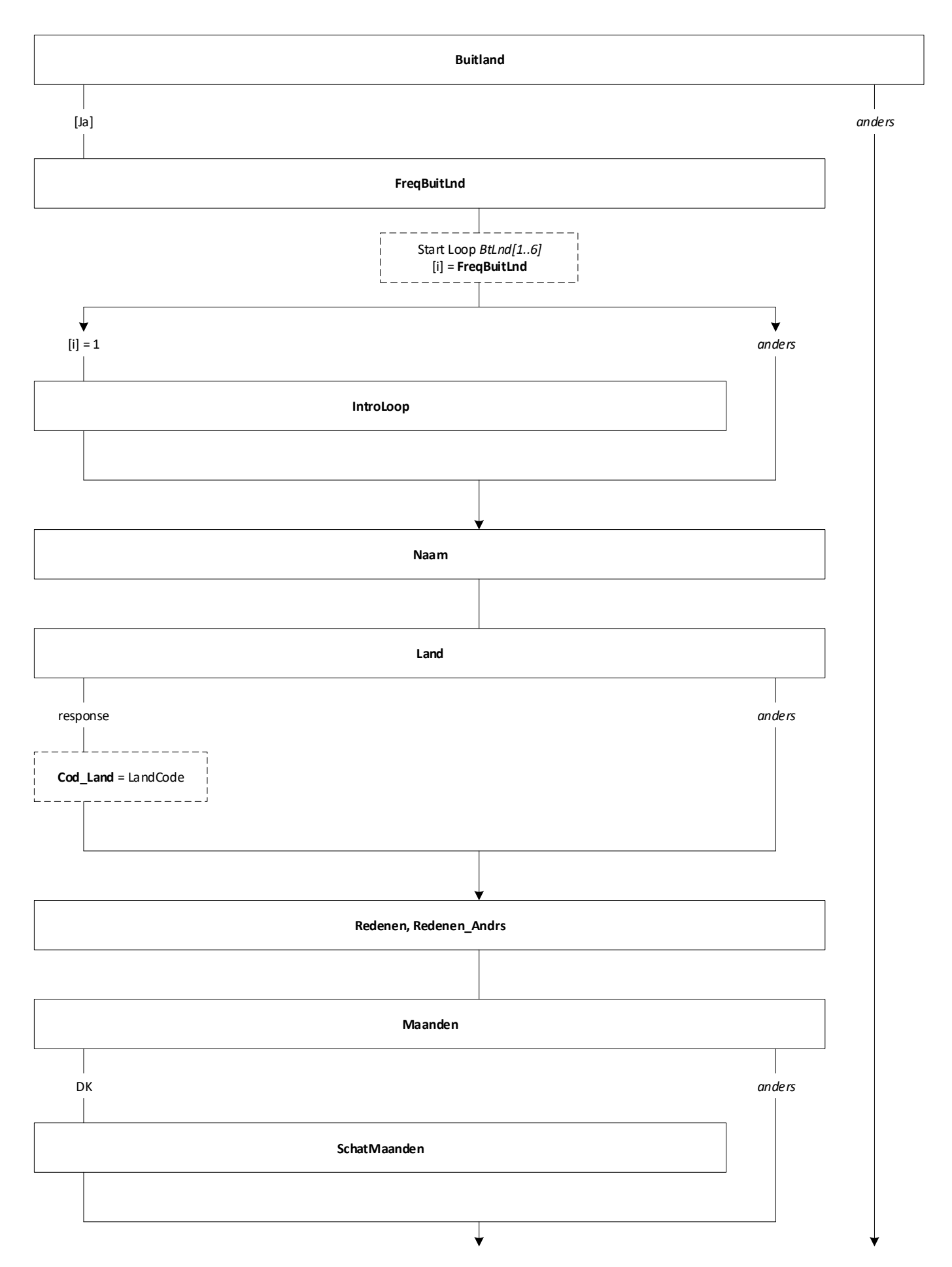

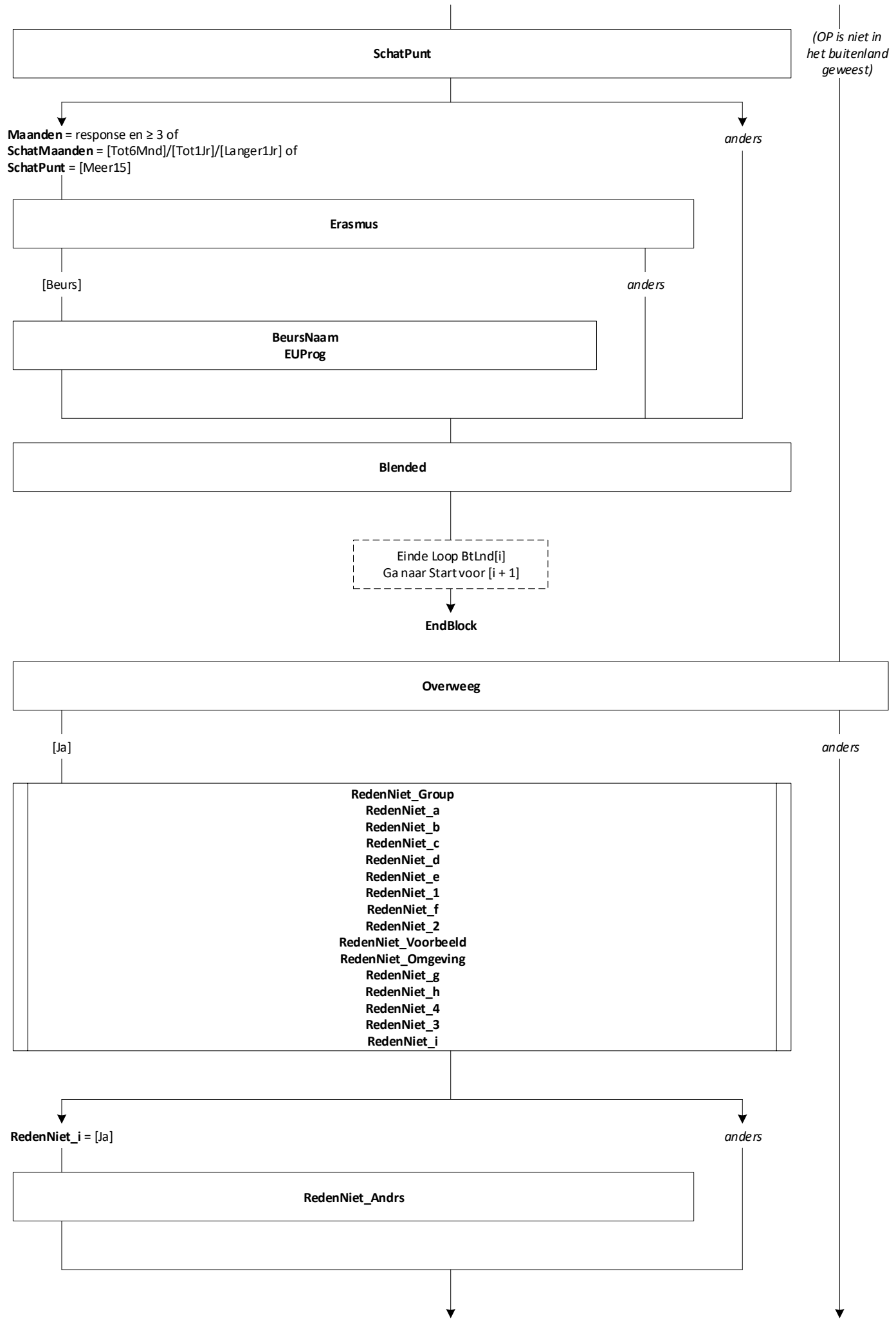

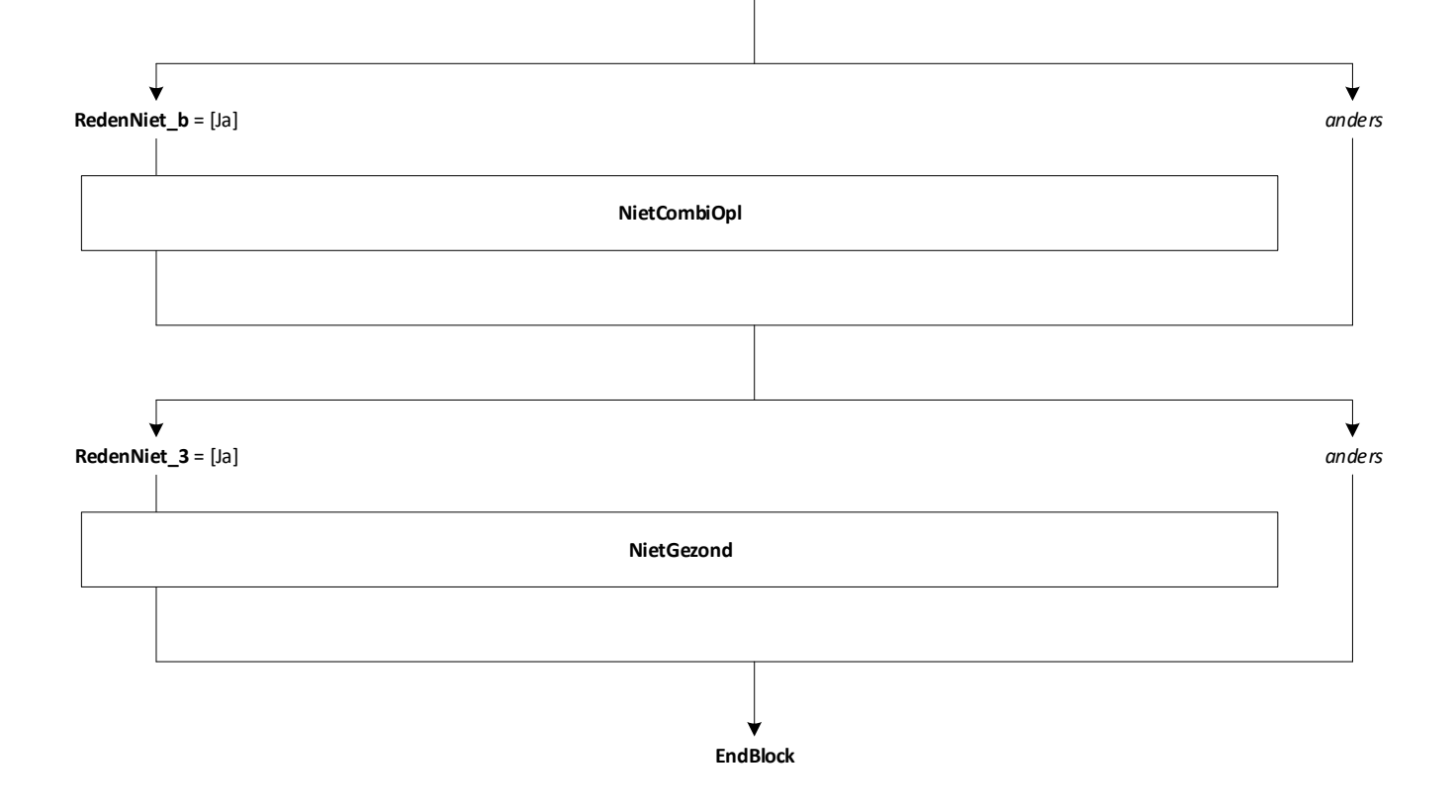

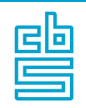

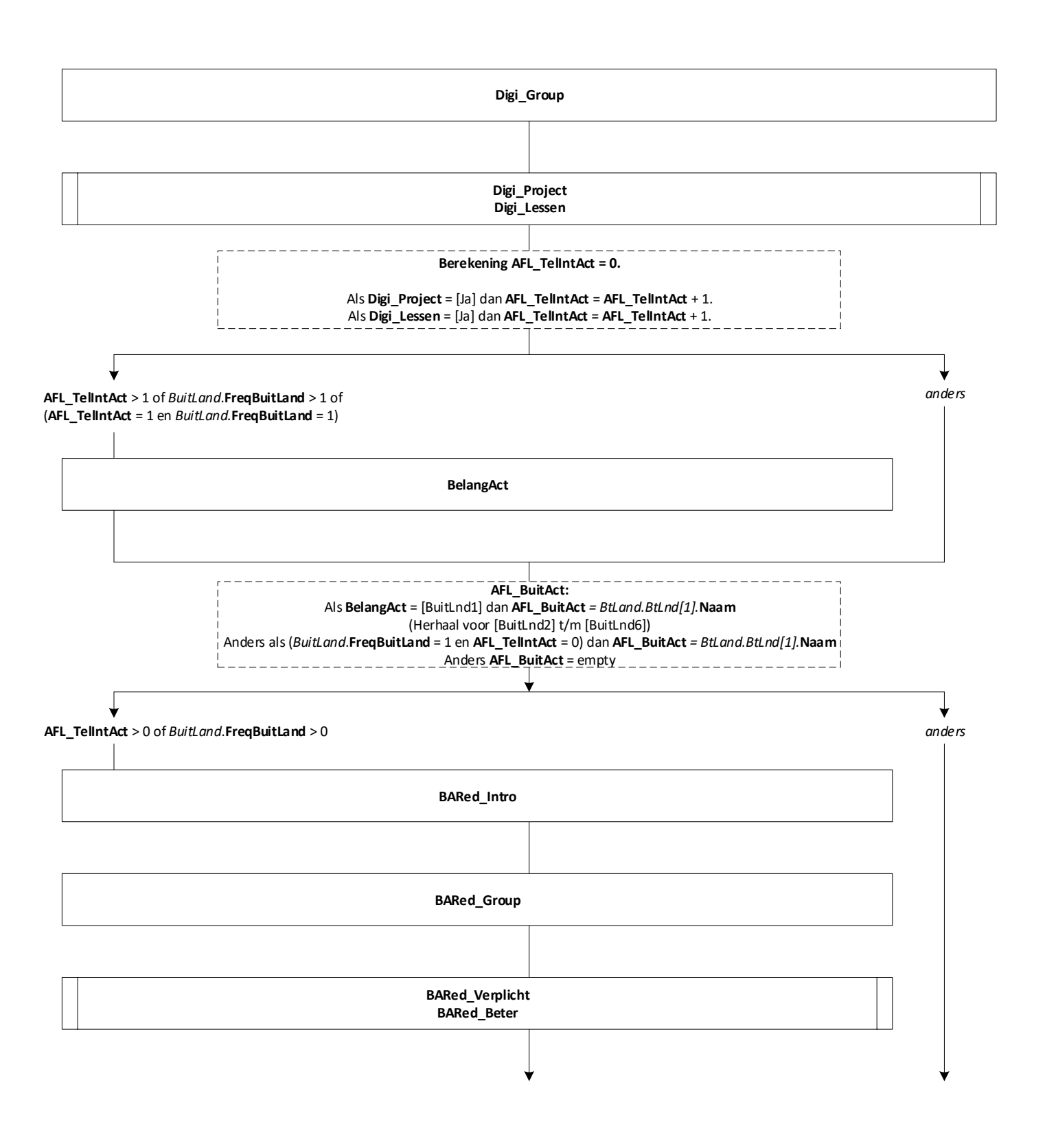

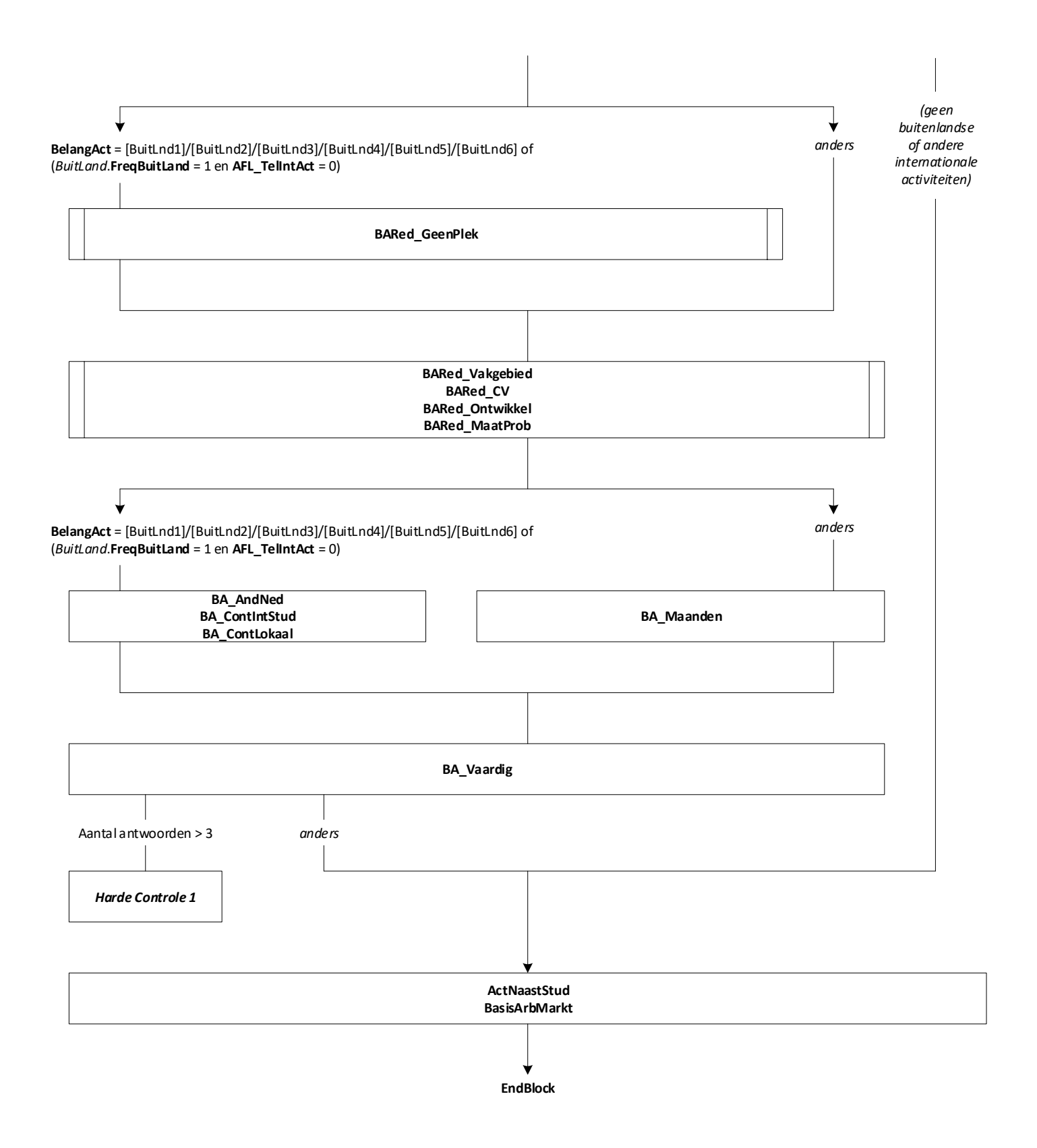

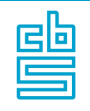

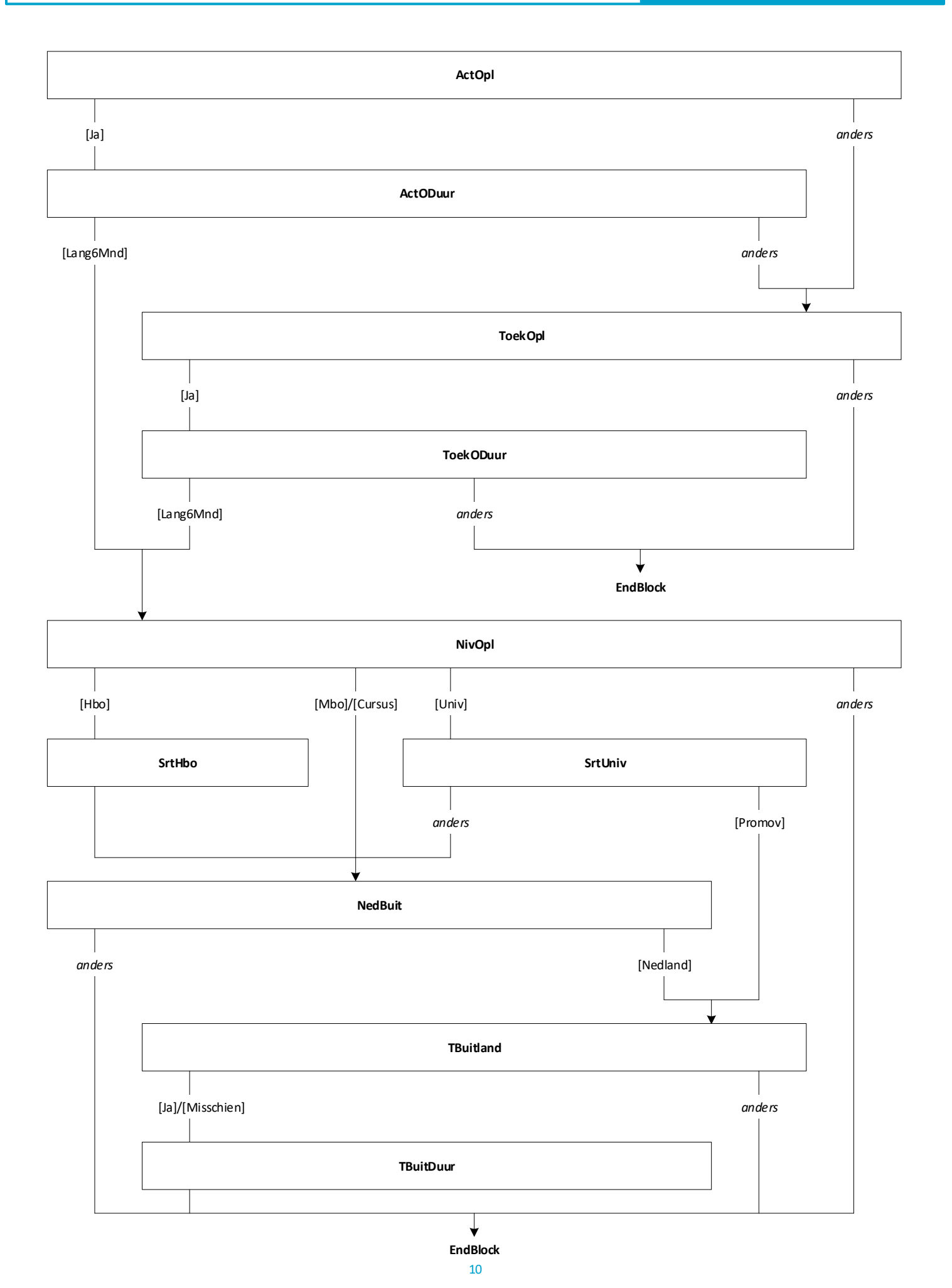

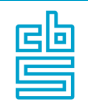

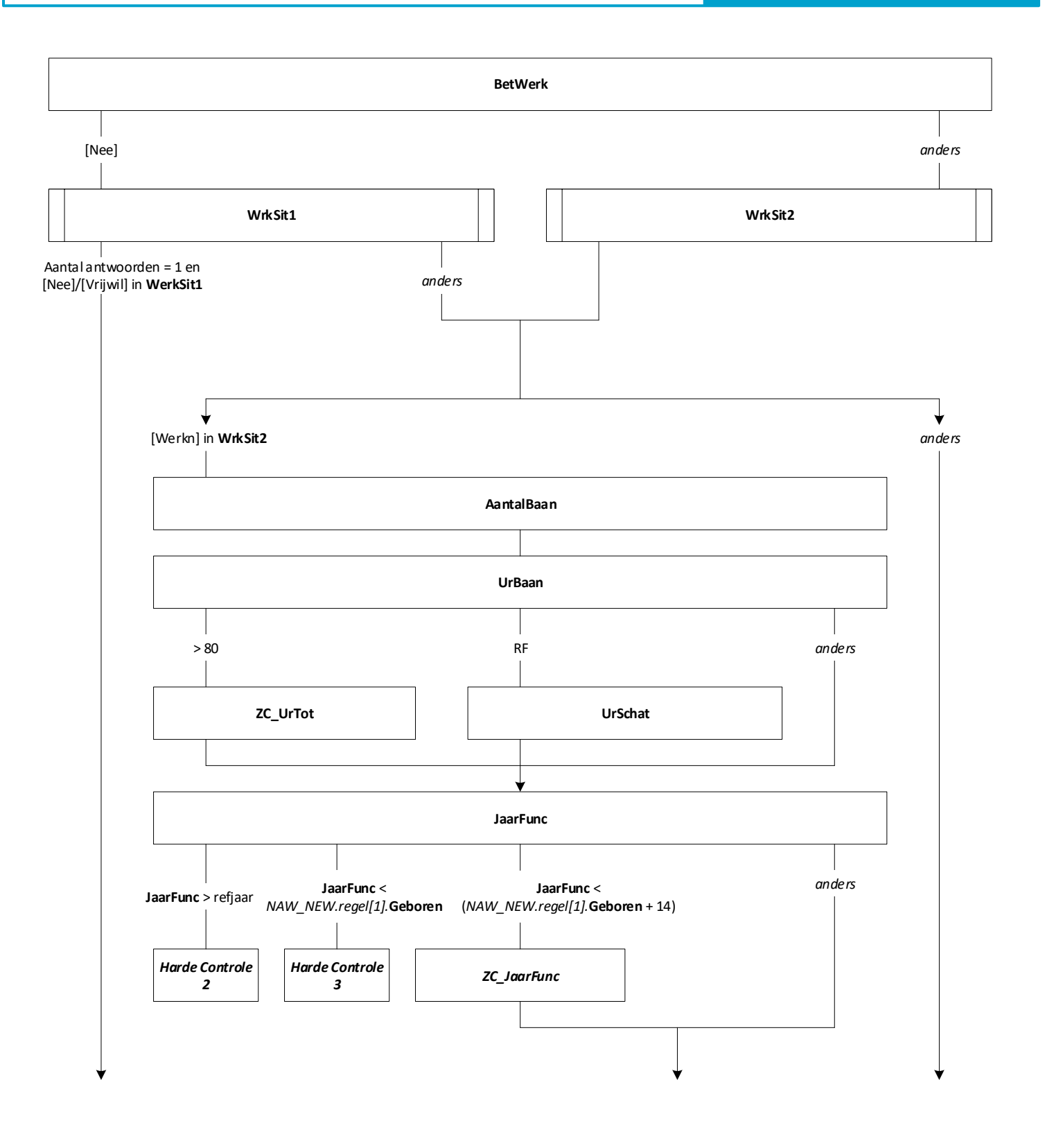

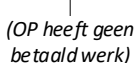

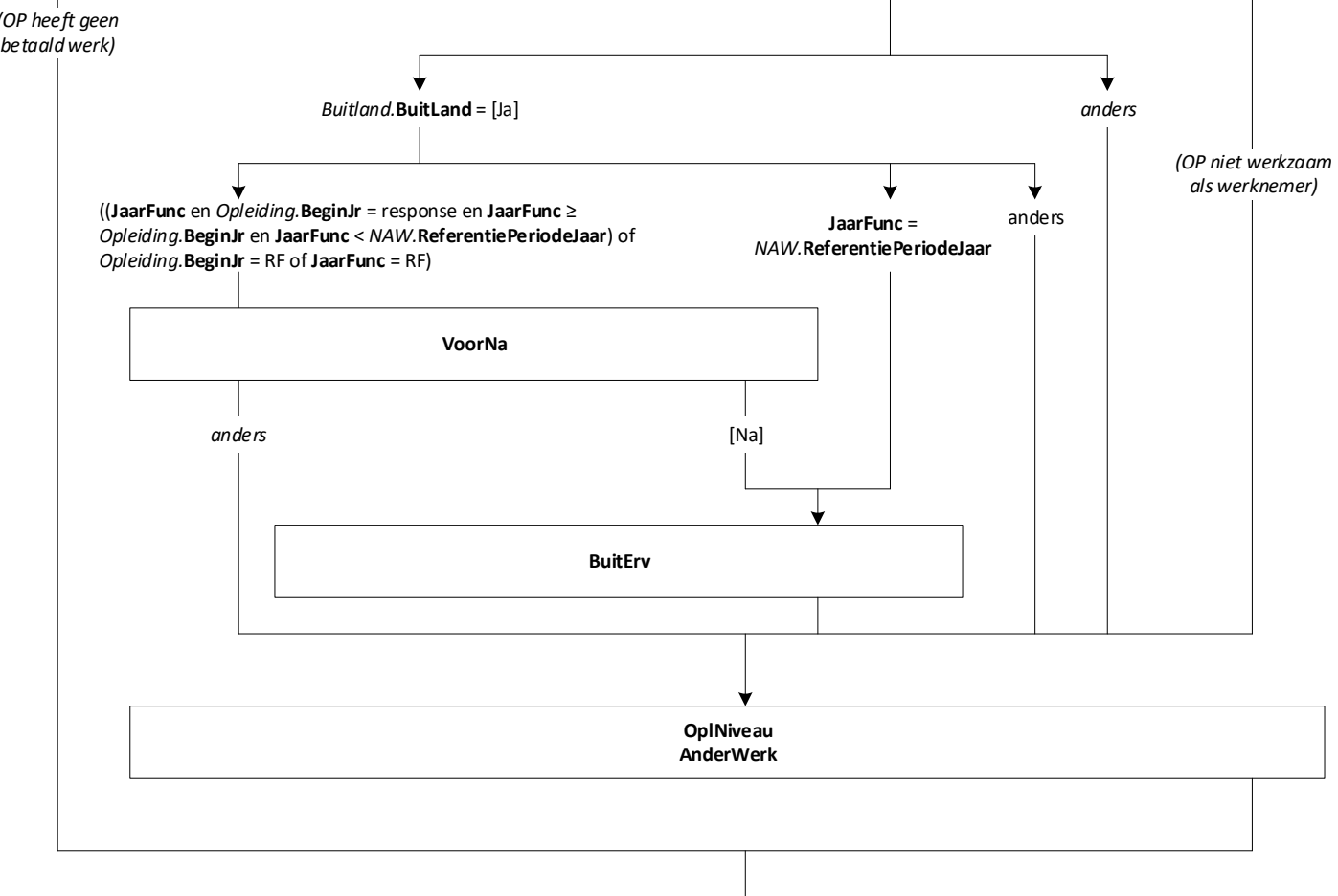

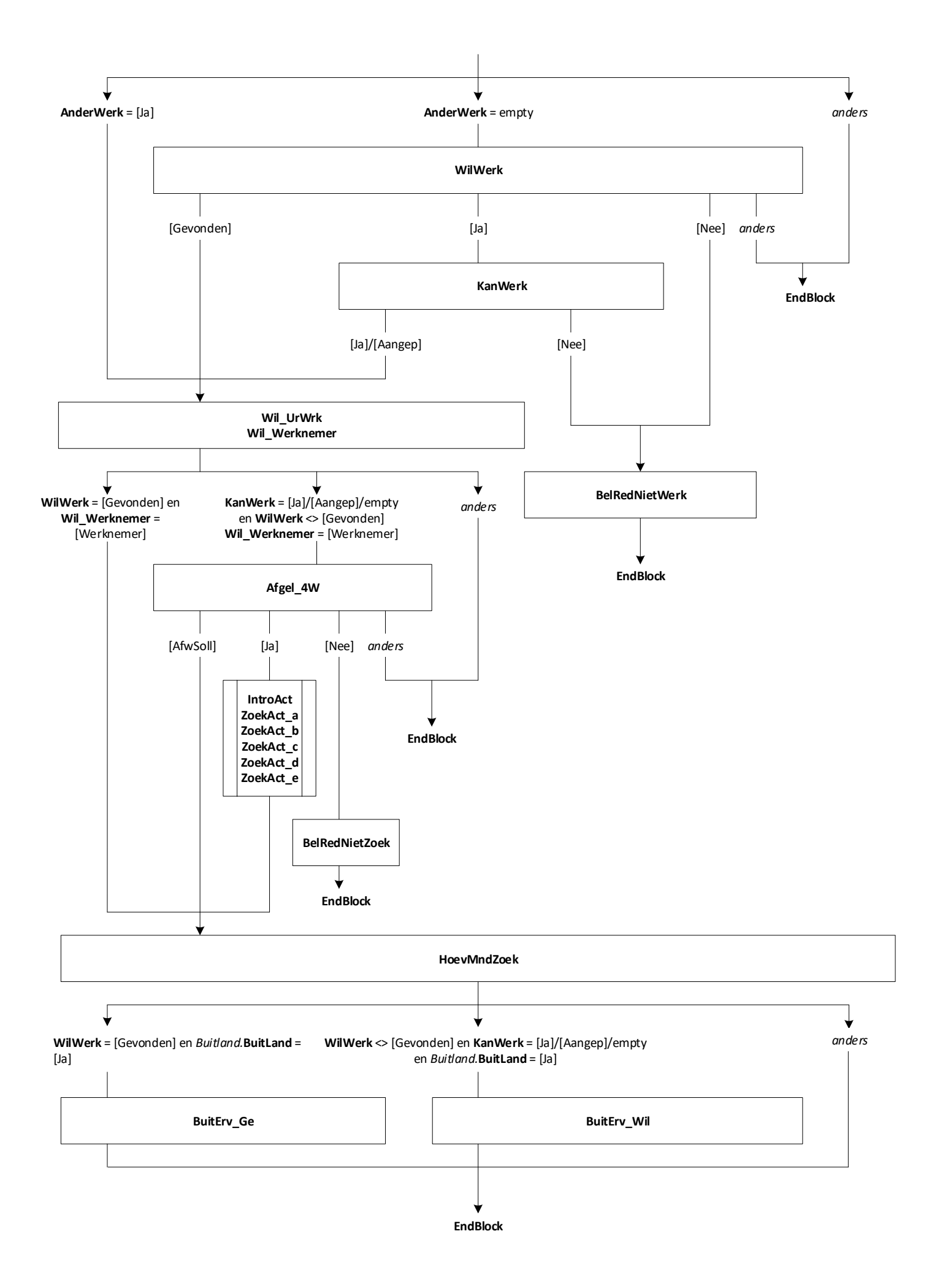

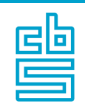

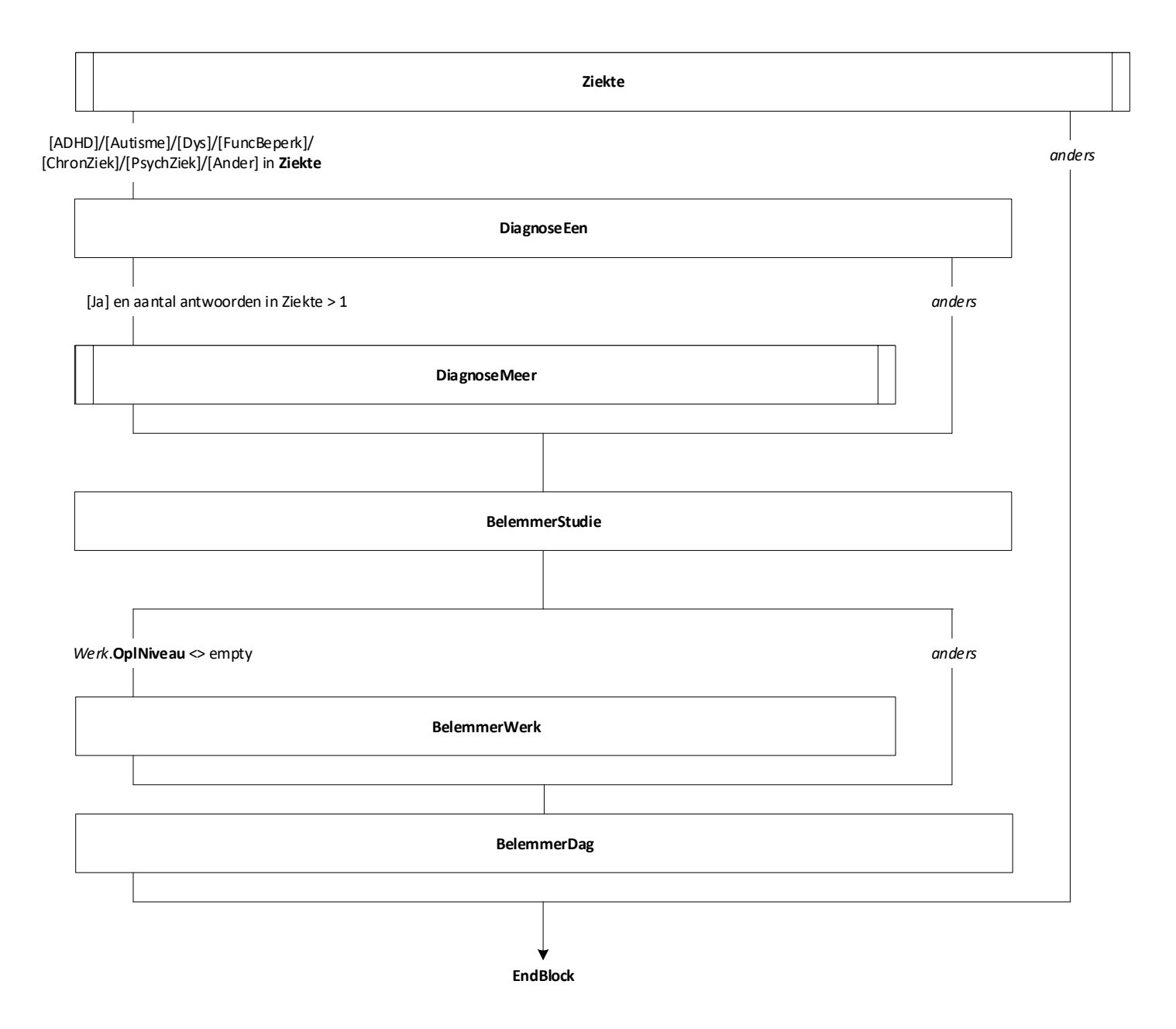

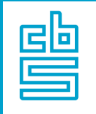

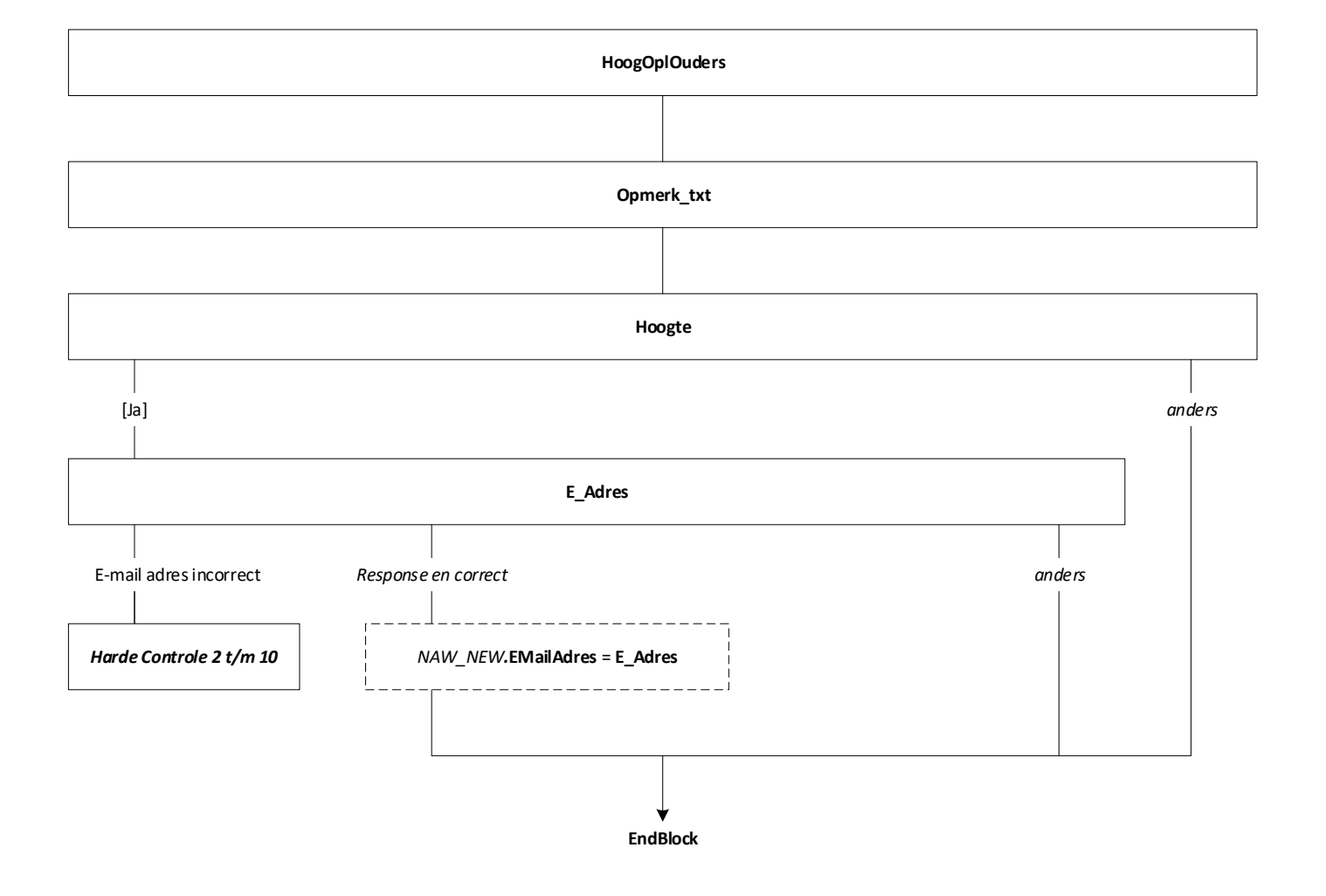

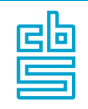

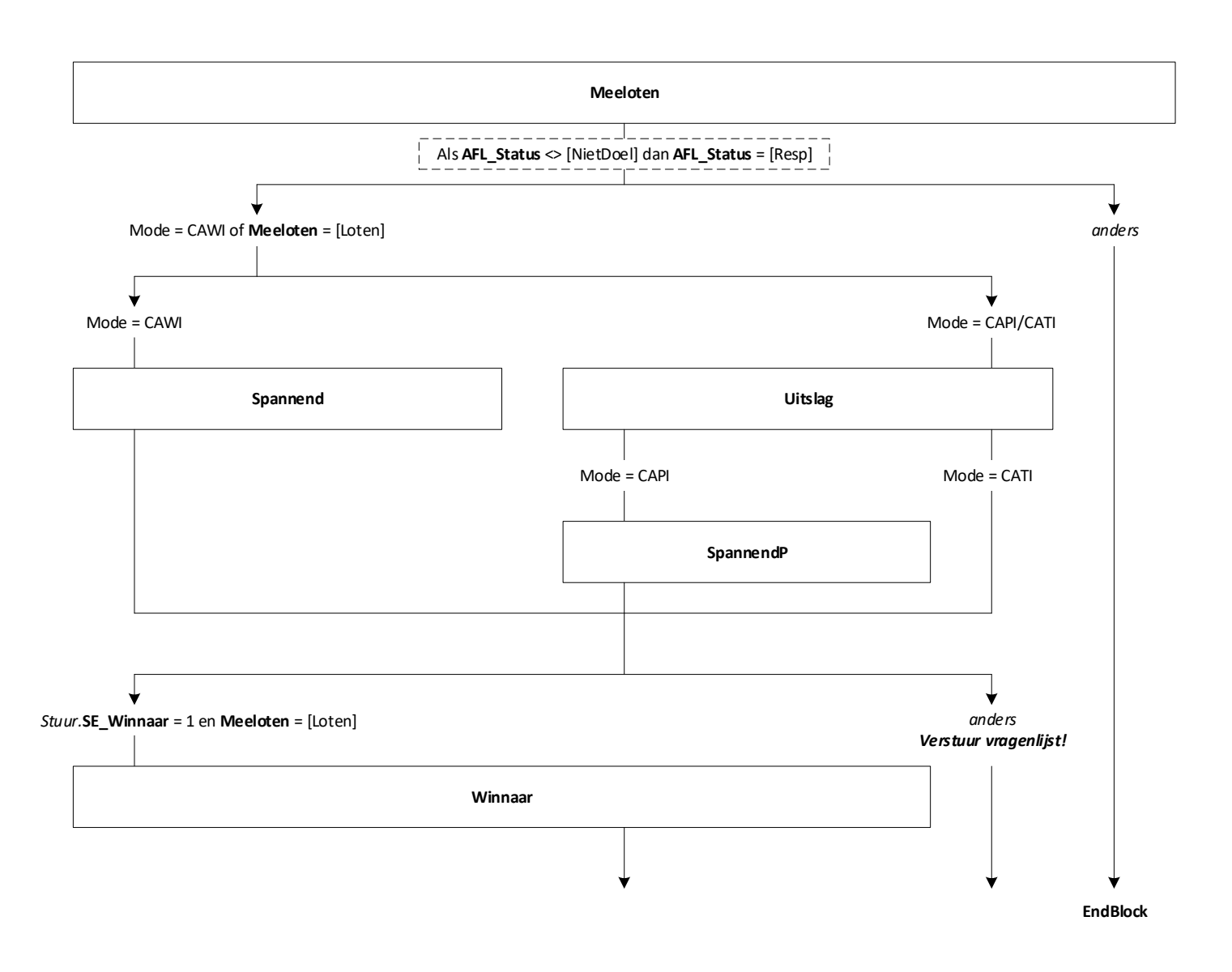

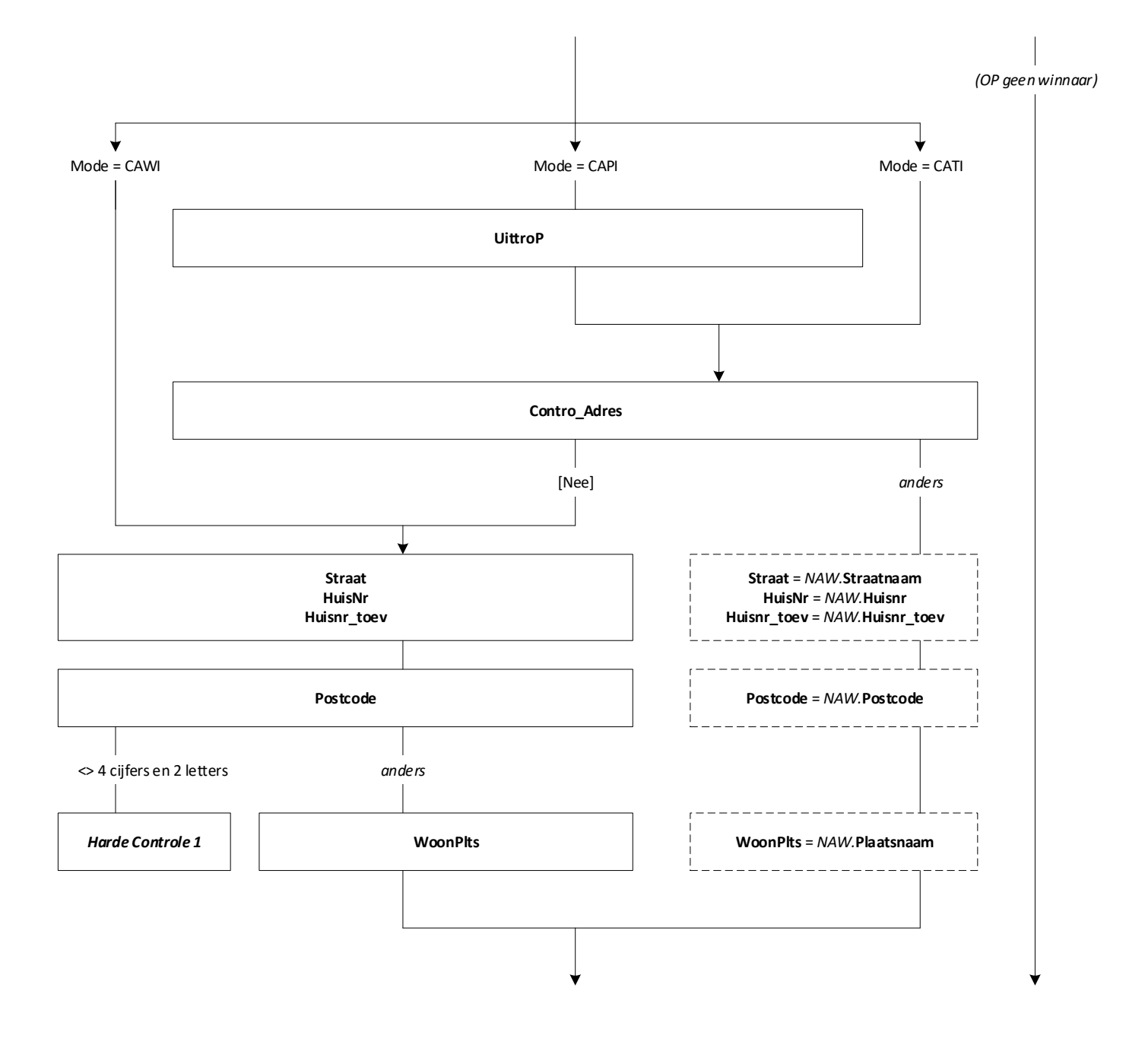

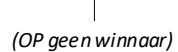

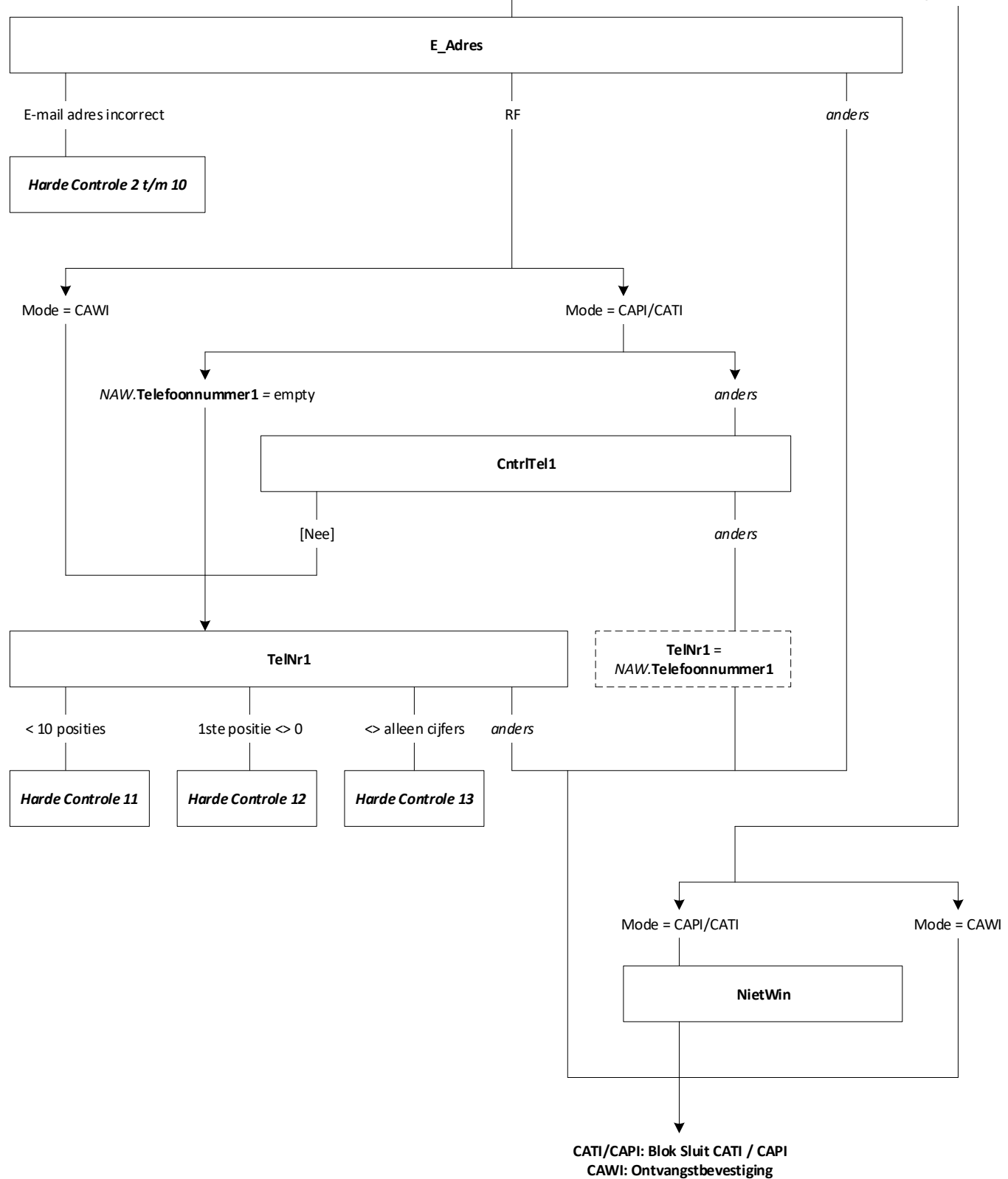

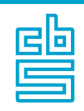

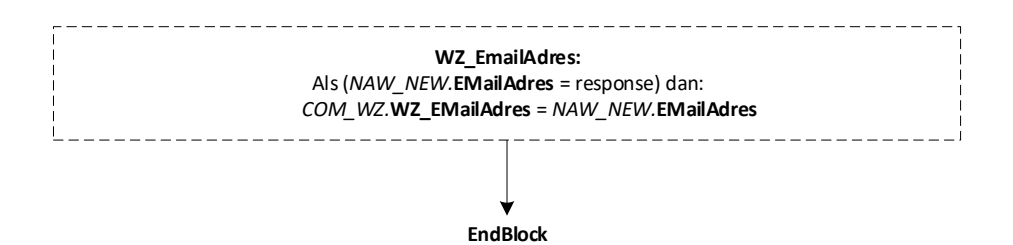